**WJCOM** for Business

### Datenblatt

# Wacom Ink SDK für Multi-Display Effiziente, sichere persönliche Unterschrift

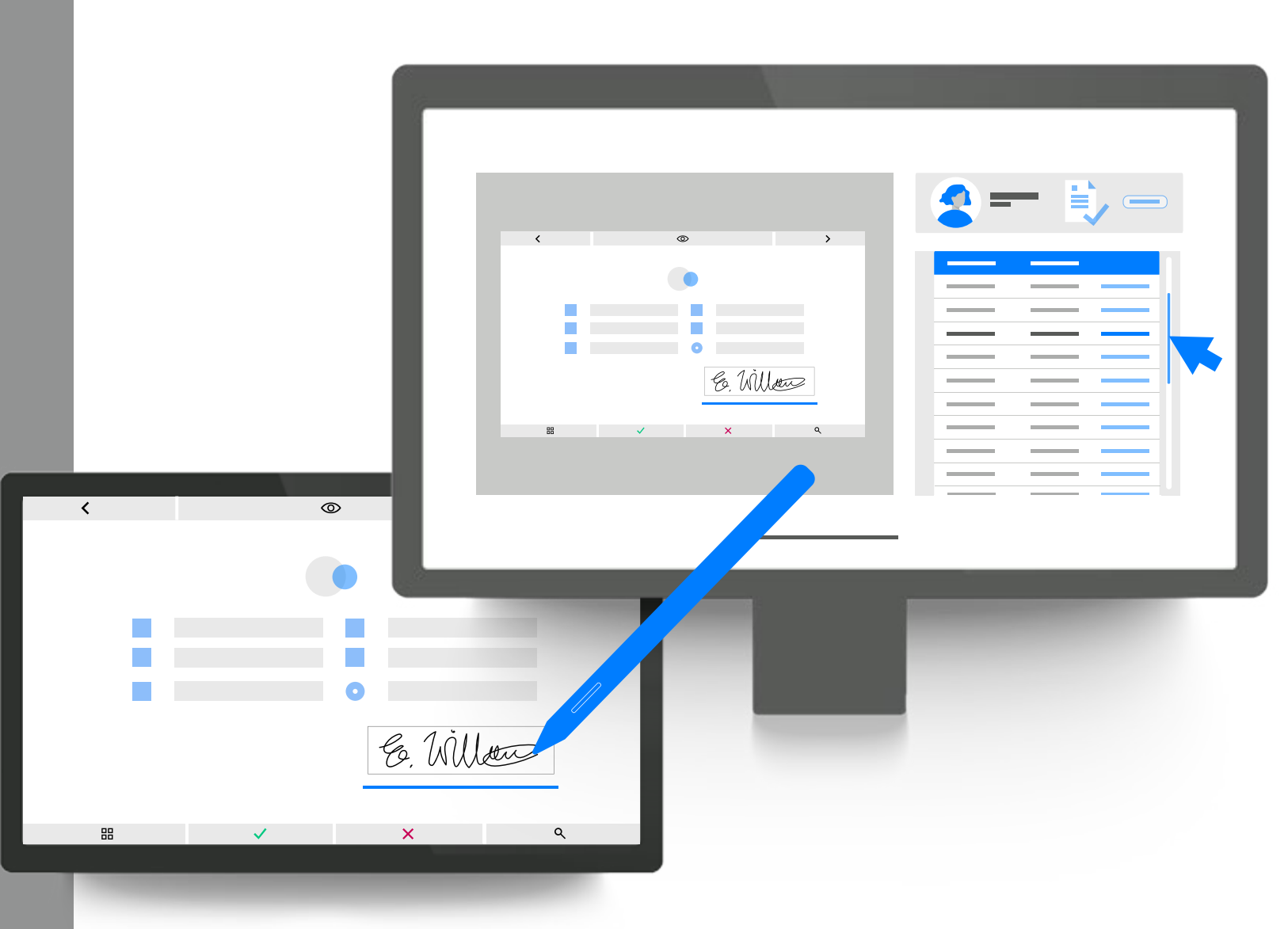

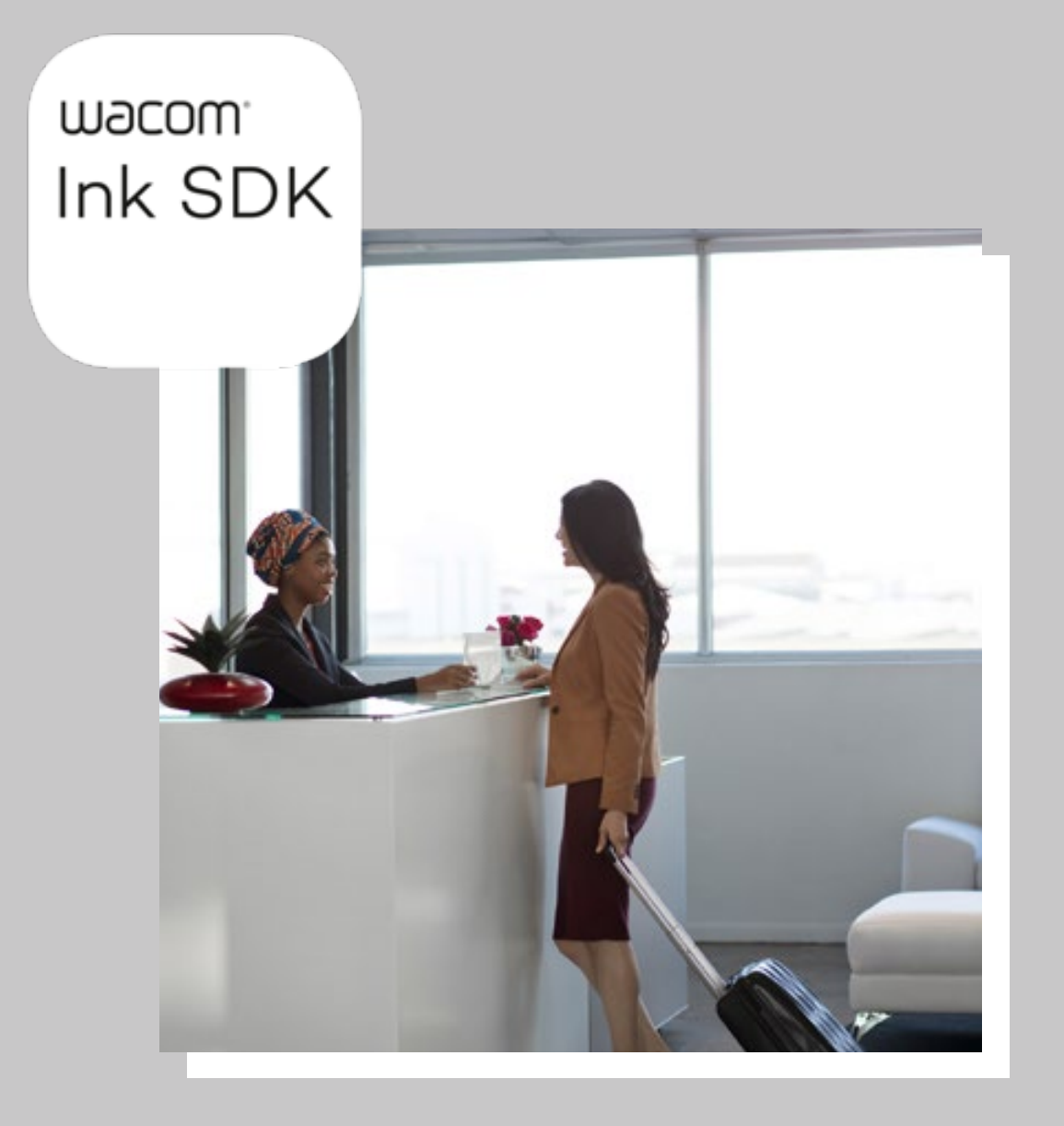

# Warum Wacom Ink SDK für Multi-Display? Komfortable Erfassung<br>der Kundenunterschr

In vielen Branchen müssen Mitarbeiter im Kundenkontakt gleichzeitig mit Kunden an Dokumenten arbeiten. Wacom Ink SDK für Multi-Display bietet diese Möglichkeit mit maximaler Effizienz, Privatsphäre und Sicherheit.

### **Sicheres persönliches Unterschreiben**

Æ

Persönliche Unterschriften sind immer dann erforderlich, wenn wichtige Entscheidungen zu treffen oder persönliche Einwilligungen zu erfassen sind. Aber moderne Unternehmen verlangen zu 100 % digitale Prozesse, und Hygienebedenken halten davon ab, Geräte gemeinsam zu benutzen. Mit dem Windows-kompatiblen Wacom Ink SDK für Multi-Display können Kunden Dokumente vor Ort über ein Stift-Display gesondert anzeigen und unterschreiben, während der Sachbearbeiter an seinem eigenen PC arbeitet - keine gemeinsame Nutzung der Maus erforderlich.

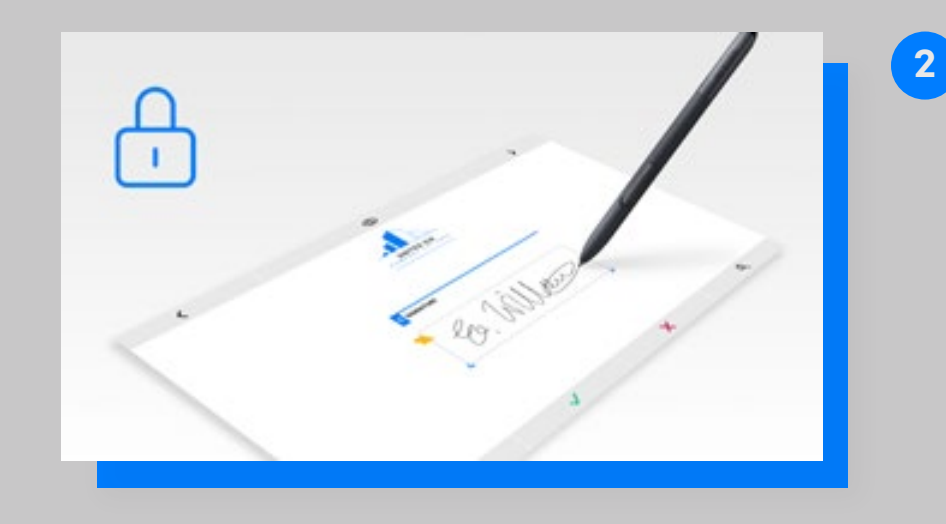

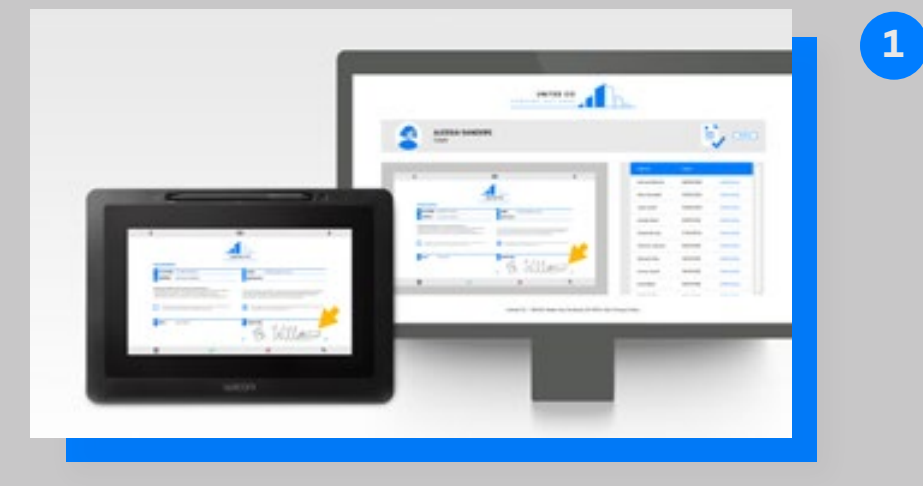

### **Effizienz vervielfacht**

Mit dem SDK können Dokumente gleichzeitig an einem Computer und einem Wacom Stift-Display angezeigt werden, ohne dass die Maussteuerung geteilt werden muss. Auf diese Weise kann ein Mitarbeiter, während er am Front Desk Computer arbeitet, einem Kunden die Möglichkeit geben, elektronische Dokumente am Stift-Display anzuzeigen und zu unterschreiben. Während der Mitarbeiter an seinem Computer weiterarbeitet, speichert er außerdem in Echtzeit das unterzeichnete Kundendokument. Es werden jederzeit gesonderte Geräte benutzt und die Vorgaben zur räumlichen Distanzierung eingehalten.

**Sichere Content-Kontrolle**

Der Sachbearbeiter kontrolliert den am Stift-Display angezeigten Content auf seinem Computer. Dieser Content kann ein PDF-Dokument oder eine Website sein. Der Kunde kann je nach Gerät mit einem digitalen Stift oder durch Tastendruck unterschreiben und die Daten über eine virtuelle Tastatur ergänzen. Dieser Content ist auf beiden Geräten sichtbar, aber der Kunde hat Zugriff auf einen Modus "Privatsphäre", der diese Sichtbarkeit außer Kraft setzt, wenn persönliche Details wie beispielsweise Passwörter eingegeben werden.

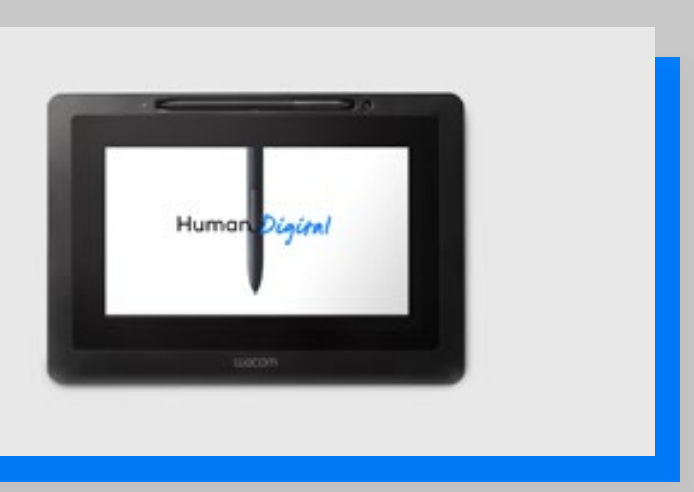

**Doppelfunktion**

Wenn es nicht von einem Kunden genutzt wird, kann das Stift-Display außerdem dazu genutzt werden, anderen Content wie beispielsweise Werbung oder Sonderangebote anzuzeigen.

**WACOM** for Business

## Wacom Ink SDK für Multi-Display Hauptmerkmale

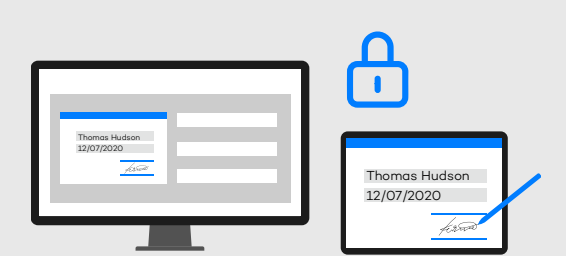

### O5 ZUSÄTZLICHE SICHERHEIT: 06

### 04 **PRIVATSPHÄRE GARANTIERT:**

Mit dem SDK kann der Kunde das Spiegeln des Bildschirms unterbrechen, wenn Daten außerhalb des Formulars eingegeben werden, beispielsweise das Anmeldepasswort für einen Account, so dass die Daten für den Sachbearbeiter nicht sichtbar sind.

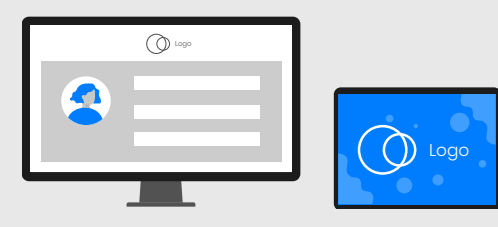

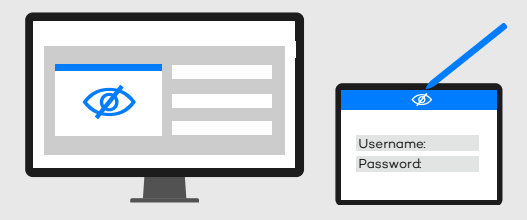

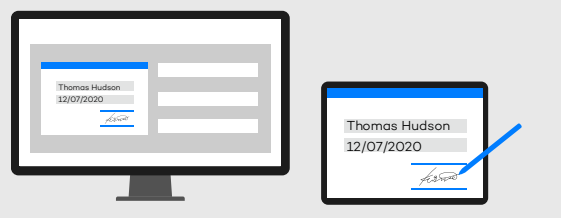

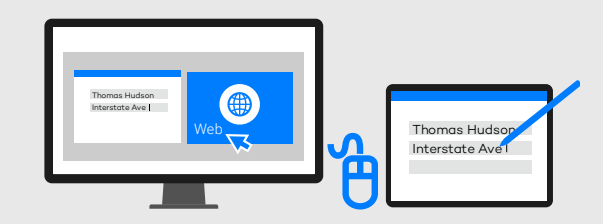

### O1 UNABHÄNGIGE MAUSSTEUERUNG: 02

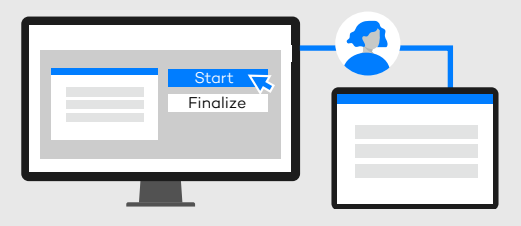

Maximale Prozesseffizienz, denn Sachbearbeiter können weiterarbeiten, während Kunden Formulare ausfüllen und unterschreiben.

Unkomplizierte Einhaltung der Datenschutzgesetze über den personalisierbaren Modus "Privatsphäre".

Minimiert Hygienebedenken durch Gewährleistung gesonderter Gerätebenutzung und der Interaktion unter Einhaltung der Vorgaben zur räumlichen Distanzierung.

> **4** Wenn das Stift-Display nicht zum Ausfüllen von Formularen oder zum Unterschreiben genutzt wird, schaltet es in den Ruhezustand und kann Werbung und andere Informationen anzeigen.

Intuitive Kundenerfahrung durch das vertraute Ausfüllen von Formularen und Unterschreiben mit einem digitalen Stift.

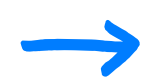

## **Wacom Ink SDK** FÜR MULTI-DISPLAY für Multi-Display Vorteile

An der Theke oder am Schreibtisch können ein Sachbearbeiter und ein Kunde unabhängig und gleichzeitig am Bildschirm eines PCs und an einem Stift-Display arbeiten.

### **WORKFLOW-STEUERUNG:**

So kann der Sachbearbeiter den am Stift-Display angezeigten Content kontrollieren und den Workflow steuern.

### **KUNDENDATENERFASSUNG:**

Über das SDK gibt der Sachbearbeiter dem Kunden die Möglichkeit, bei stationären Geschäften Dokumente auszufüllen und zu unterschreiben.

### **WERBUNG IM RUHEMODUS:**

Anstatt das eigentliche Dokument am Stift-Display anzuzeigen, sorgt das SDK dafür, dass nur ein Hintergrundbild und AcroFields zur Erfassung von Kundendaten genutzt werden.

**TYPISCHER DIGITALER DOKUMENTEN-WORKFLOW BEI STATIONÄREN TRANSAKTIONEN MIT WACOM INK SDK** 

Zum Download bitte dem Link folgen: wacom.com/multi-display-sdk

**Kliniken und Krankenhäuser,** wo sich Patienten anmelden und Einwilligung erteilen müssen.

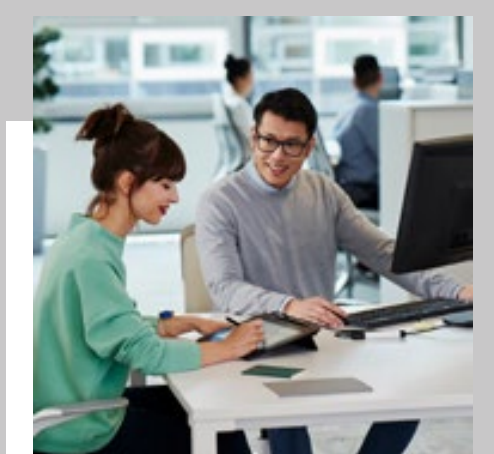

**Örtliche Verwaltungsbehörden,** wo Bürger Formulare ausfüllen und ihre Identität bestätigen müssen.

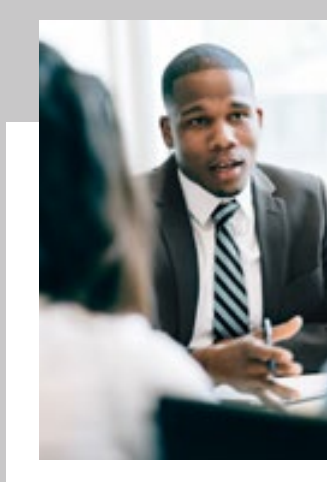

**W**JCOM<sup><sup>*c*</sup> for Business</sub></sup>

### **Banken,**

wo Kunden wichtige Finanzdokumente ausfüllen und unterschreiben müssen.

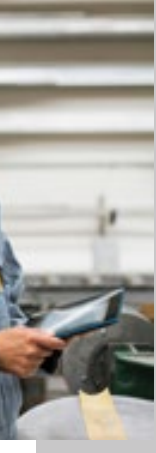

**Autovermietungen,**  wo Kunden ihre Fahrzeuge abholen und zurückgeben müssen.

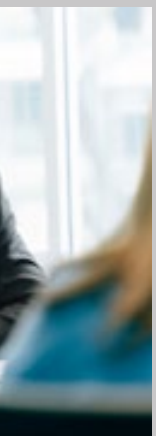

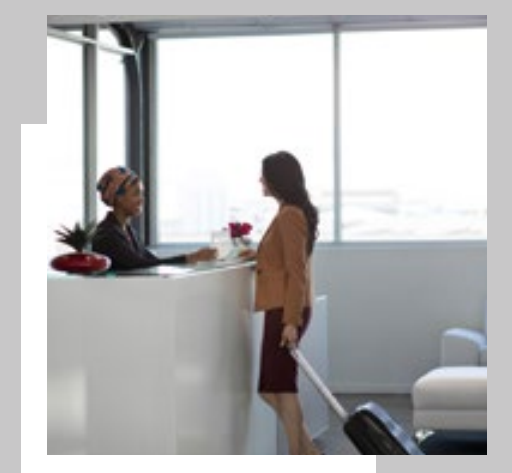

**Hotelrezeptionen,** wo Gäste bei der Ankunft einchecken und beim Auschecken bezahlen müssen.

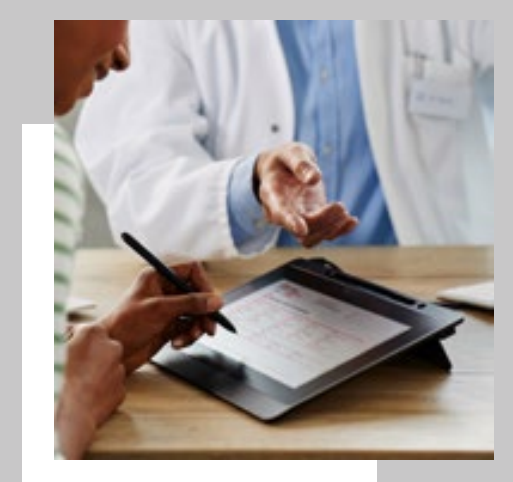

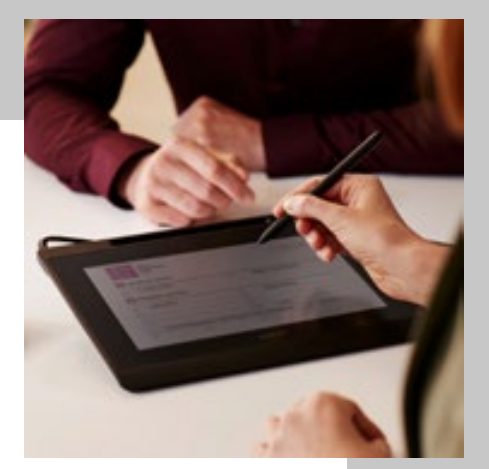

**Reparaturwerkstätten,**  wo Kunden ihre Geräte abgeben und abholen müssen.

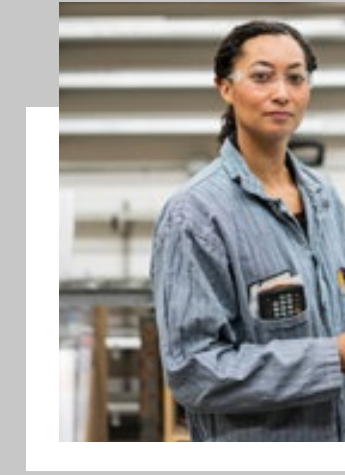

Das SDK für Multi-Display ist ideal geeignet für jeden Anwendungsfall für persönliche Unterschriften oder das Ausfüllen von Formularen, wenn Sachbearbeiter und Kunde ohne Kompromisse bei Sicherheit oder Hygiene an einem Dokument zusammenarbeiten müssen. Typische Einsatzszenarien sind unter anderem:

# Wacom Ink SDK für Multi-Display Anwendungsfälle

### Wacom Datenblatt

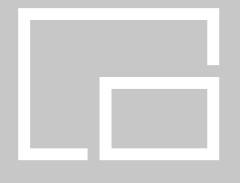

# Wacom Ink SDK für Multi-Display Hardware Pairings

Nachstehend eine Reihe unterstützter Wacom Geräte, die nahtlos mit Wacoms Ink SDK für Multi-Display zusammenarbeiten. Für die Auswahl der für Sie am besten geeigneten Hardware sind alle unterstützten Eingabemodi und Display-Ausrichtungen unter jeder Modellnummer angegeben.

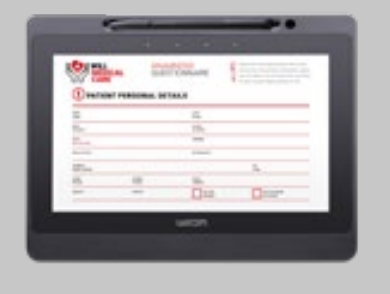

DTU-1141B Stift, Querformat

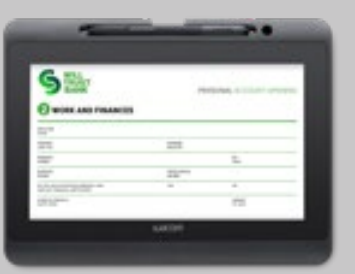

DTH-1152 Stift und Touch, Quer- und Hochformat

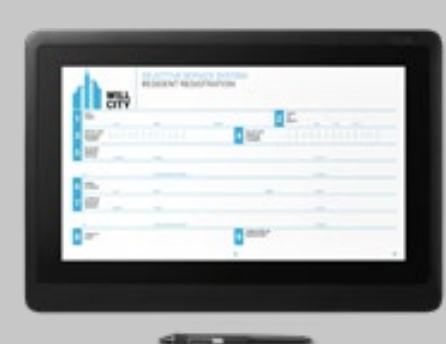

DTK-1660E Stift, Quer- und Hochformat

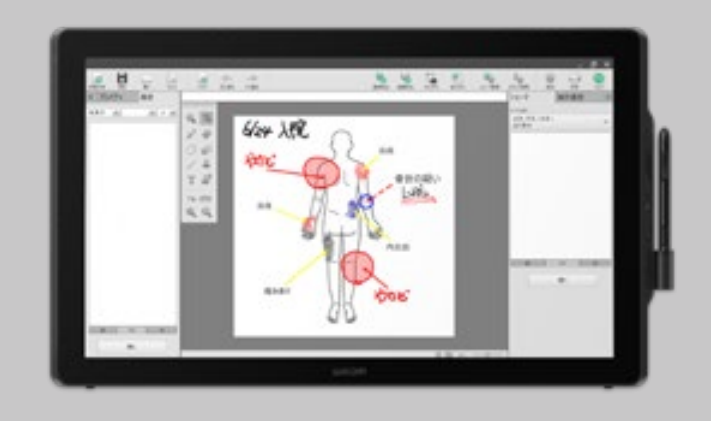

DTK-2451 Stift, Querformat DTK-2452 Stift und Touch, Querformat

### **Singapore**

For more information please contact: Wacom Singapore Pte. Ltd. · 5 Temasek Boulevard, #12-09, Suntec Tower Five, Singapore 038985, Contactapbs@Wacom.com · (503) 525-3100

### **India**

For more information please contact: Wacom India Pvt. Ltd. · 426, Tower B, DLF Building Jasola District Centre, Mathura Road, New Delhi 110025 India, Contactapbs@Wacom.com Customer Support: 000-800-100-4159, +91-11-47239412

### **Hong Kong**

For more information please contact:

Wacom Hong Kong Ltd. · Unit 1610, 16/F, Exchange Tower, 33 Wang Chiu Road Kowloon Bay, Hong Kong

e-signature@wacom.com · +852 2573 9322

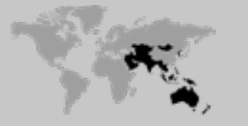

#### **Australia**

For more information please contact: Wacom Australia Pty. Ltd. · Ground floor, Building 1, 3 Richardson Place, North Ryde, NSW, 2113, Australia Contactapbs@Wacom.com · +61 2 9422 6730

### **Americas**

For more information please contact / Pour de plus amples informations, veuillez contacte / Para obtener información adicional, póngase en contacto con: Wacom Technology Corporation · 1455 NW Irving Street, Suite 800 | Portland, OR 97209 USA esign@wacom.com · 1-503-525-3100

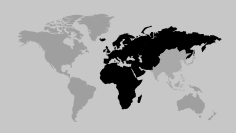

### **Europe, Middle East and Africa**

For more information please contact / Pour de plus amples informations, veuillez contacte / Para obtener información adicional, póngase en contacto con: Wacom Europe GmbH ·Völklinger Straße 1, 40219 Düsseldorf, Germany solutions@wacom.eu · +49 211 385 48 0

### **W**JCOM<sup><sup>*c*</sup> for Business</sub></sup>

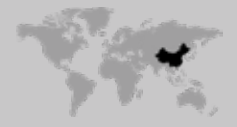

**Japan (HQ)** For more information please contact: Wacom Co., Ltd. · Sumitomo Fudosan Shinjuku Grand Tower 31F, 35F, 8-17-1 Nishi-Shinjuku, Shinjuku-ku, Tokyo 160-6131, Japan vm-info@wacom.co.jp · 03-5337-6706

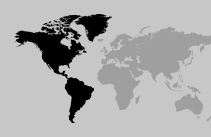

### **China**

### For more information please contact:

Wacom China Corporation · 518, West Wing Office, China World Trade Center, No. 1 Jianguomenwai Avenue, Chaoyang District, Beijing 100004, China e-signature@wacom.com · 400-810-5460

### **Korea**

For more information please contact: Wacom Korea Co., Ltd. · Rm #1211, 12F, KGIT Sangam Center, 402 Worldcup Bukro, Mapo-gu, Seoul 03925, Korea Contactapbs@Wacom.com · 080-800-1231

**wacom.com/for-business** © 2020 Wacom Co., Ltd.

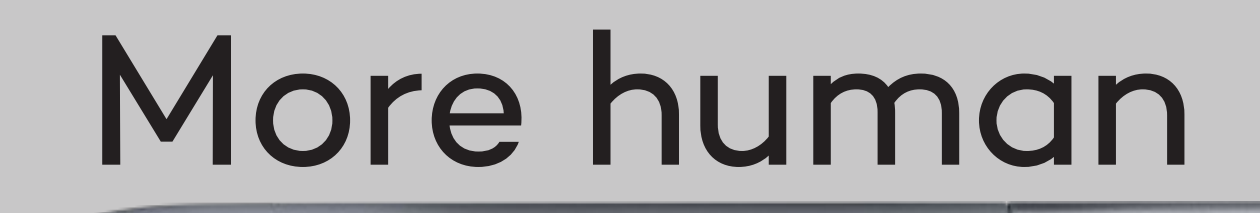

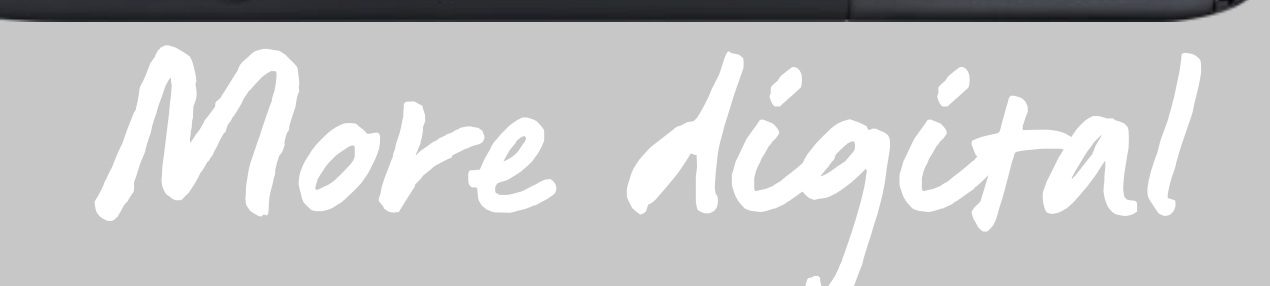

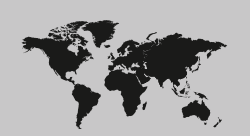